**Universitatea Tehnică a Moldovei**

## **FRAMEWORK DE TESTARE AUTOMATĂ CROSS PLATFORMĂ**

**Masterand:** 

**st. gr. CRI-181M Duplachi Corneliu**

**Conducător:**

\_\_\_\_**conf. univ., dr. Negură Valentin**

**Chișinău – 2019**

#### **ADNOTAREA**

#### la teza de masterat

"Framework de testare automată cross platformă"

#### **Română**

În cadrul acestei teze, masterandul a analizat protocoalelor de control a navigatoarelor și a dispozitivilor cum ar fi protocolul "WebDriver" creat de Selenium și extensia acestui protocol numit "Mobile Wire Protocol" creat de Appium care extinde protocolul cu metode menite pentru controlul dispozitivelor mobile. Autorul tezei a avut ca scop să identifice și să creeze câț mai multe metode de interacțiune comune care ar funcționa identic indiferent de navigator sau dispozitivul utilizat.

Teza e formată din 3 capitole, 40 pagini, 2 tabele și 6 desene

În primul capitolul se prezintă domeniul testării automate și tehnologiilor utilizate

În al doilea capitol este descrisă arhitectura și procesul de realizare a framework-ului

În al treilea capitol se prezintă funcționalul realizat pe baza unor exemple simple

#### **English**

In this thesis, the master has analyzed the control protocols of browsers and devices such as the "WebDriver" protocol created by Selenium and the extension of this protocol called "Mobile Wire Protocol" created by Appium, which extends the protocol with methods for controlling mobile devices. The author of the thesis aimed to identify and create as many common interaction methods that would work identically regardless of the browser or device used.

The thesis consists of 3 chapters, 40 pages, 2 tables and 6 drawings The first chapter presents the field of automatic testing and the technologies used The second chapter describes the architecture and the process of realizing the framework The third chapter presents the functional one based on simple examples

# **Cuprins**

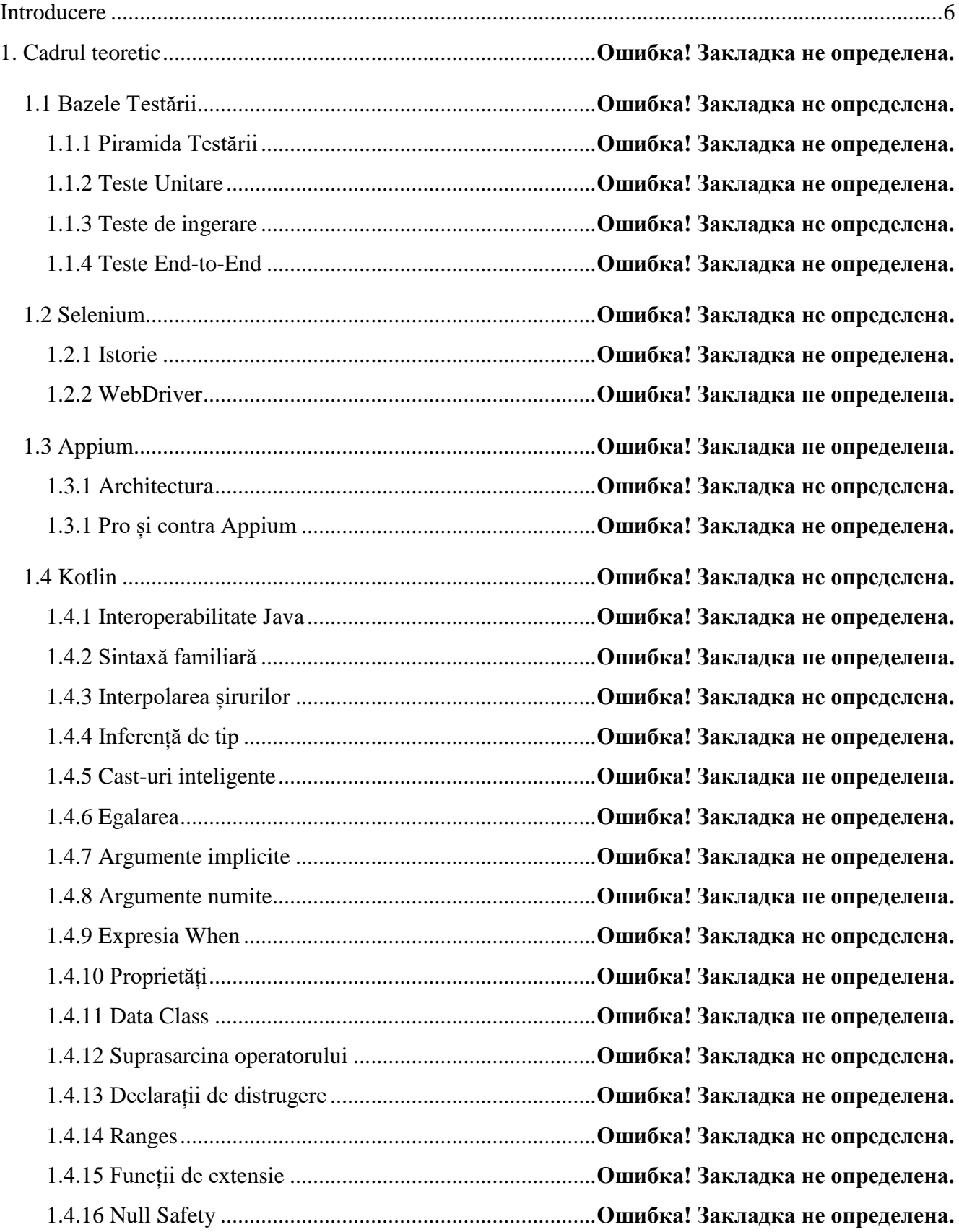

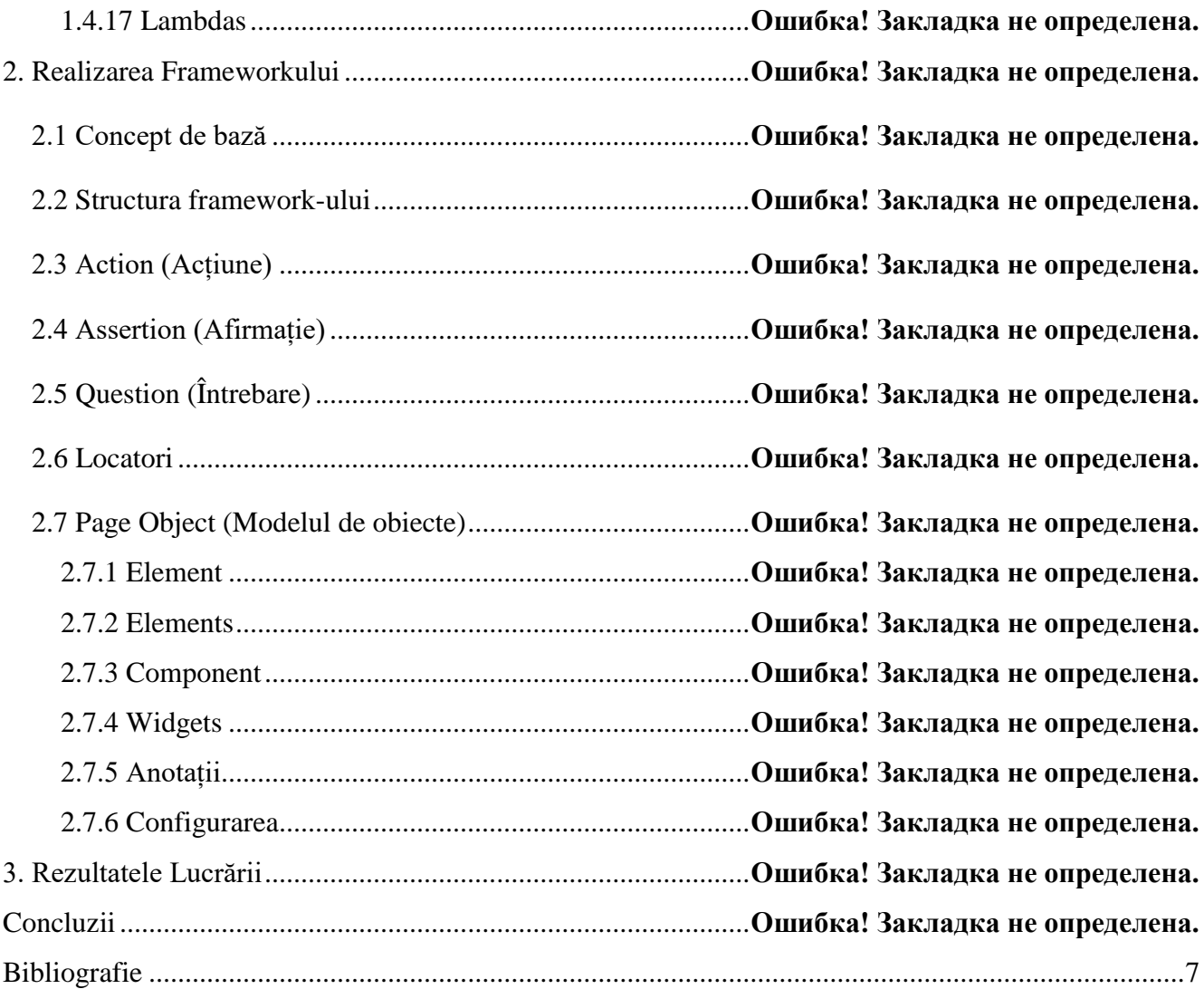

#### **INTRODUCERE**

<span id="page-4-0"></span>În lucrarea dată autorul lucrării de masterat va analiza domeniul testării manuale și automatizate, la fel autorul va descriere procedeele de automatizare și tehnicile de testarea automatizată. Ca scop final automatul lucrării de masterat are ca scop realizarea unui framework de testare automată bazată pe protocolul WebDriver și extensia cestuia creată de compania Appium care a extins protocolul cu metode specifice pentru testarea aplicațiilor mobile care e cunoscută sub denumire de Mobile Wire Protocol.

Selenium și Appium sunt doua instrumente bine cunoscute în lumea testării automate datorită faptului că aceste 2 instrumente oferă posibilitatea de a controla/testata paginile web (Selenium) și aplicațiilor mobile (recent sa introdus și suport pentru testarea smart televizoarelor).

Autorul lucrării are ca scop analiza protocolarelor de control oferite de aceste două instrumente și căutarea similitudinilor dintre ele pentru a crea ulterior un framework focus anume pentru testare automată print utilizarea unui set de metode care for funcționa identic indiferent de platforma/aplicație care necesită de a fi testată.

Autorul lucrării de masterat nu are doar scopul de a unifica controlul aplicațiilor într-un API comun dar în același timp crearea unui API vast care va permite cât utilizarea funcționalului comun cât și utilizarea funcționalul specific pentru fiecare platformă/aplicație în parte. Acest lucru a fost realizat de autorul lucrării prin utilizarea unei arhitecturi speciale și a limbajul de programare Kotlin (versiunea bazată pe JVM) care este destul de puternic și in același timp este 100% interopabil cu limbajul de programare JAVA care are un set foarte avansat de biblioteci și funcții la fel și un API foarte bogat al reflecțiilor.

Astfel în continuare autorul va face o introduce in procesul crerii acestui framework focusat pe testarea automatizarea și instrumentele/abilităților limbajul de programare utilizarea pentru realizarea acestuia.

### **BIBLIOGRAFIE**

- <span id="page-5-0"></span> Тестирование Дот Ком или Пособие по жестокому обращению с багами by Роман Савин <https://fktpm.ru/file/116-roman-savin-testirovanie-dot-kom.pdf>
- Just Say No to More End-to-End Tests <https://testing.googleblog.com/2015/04/just-say-no-to-more-end-to-end-tests.html>
- Making End-to-End Tests Work <https://www.symphonious.net/2015/04/30/making-end-to-end-tests-work/>
- The Practical Test Pyramid <https://martinfowler.com/articles/practical-test-pyramid.html>
- Selenium <https://selenium.dev/>
- Appium <http://appium.io/>
- Kotlin programing language <https://kotlinlang.org/>
- Kotlin in Action Book by Dmitry Jemerov and Svetlana Isakova <https://www.manning.com/books/kotlin-in-action>